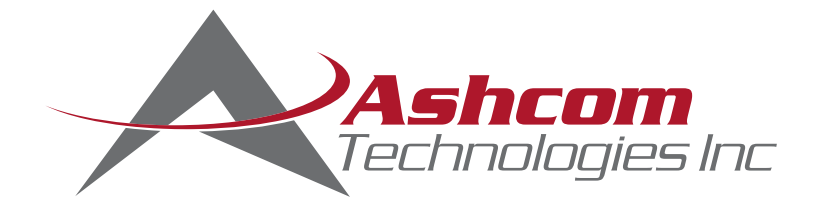

# MaintiMizer Web Edition Hardware Specifications

## Network Installation: Server

Database Server (dedicated server recommended)

- Intel Quad Core 2GHz+ CPU or better, 6GB RAM, 80GB Free Disk Space
- Windows 2003, 2008, 2008R2, 2012R2, 2016R2 Server (32-Bit, 64-Bit preferred)
- Microsoft SQL Server 2005, 2012, 2014, 2016 using the default SQL Collation (SQL\_Latin1\_General\_CP1\_CI\_AS)
- SQL Administrative Tools installed

#### Web Server (dedicated server recommended)

- Intel Quad core 2GHz+ CPU or better, 6GB RAM, 80GB Free Disk Space
- Windows 2003, 2008, 2008R2, 2012R2, 2016R2 Server (32-Bit, 64-Bit preferred)
- Microsoft Internet Information Service (IIS) 5.0 8.5
- Microsoft.NET Framework 2.0 & 4.0
- Microsoft Internet Explorer 6.0, 8.0, 9.0 and 10.0, Chrome v28.0, Firefox 3.6.9, Safari 5 or higher
- Microsoft 32bit Word and Excel 2007, 2010, or 2013 are required for viewing and printing work orders and attachments, as well as viewing and exporting spreadsheets
- Adobe Reader 9.0 or better

#### Work Station

- Intel Pentium IV 2GHz or better, 2GB RAM Minimum, 100MB Free Disk Space
- Windows XP Professional, Windows 7, Windows 8, Windows 10
- Microsoft Internet Explorer 6.0, 8.0, 9.0 and 10.0, Chrome v28.0, Firefox 3.6.9, Safari 5 or higher
- Microsoft 32bit Word and Excel 2007, 2010 or 2013 are required for viewing and printing work orders and attachments, as well as viewing and exporting spreadsheets.
- Adobe Reader 9.0 or better

### Stand Alone Installation

#### Single Installation (no server)

- Intel Quad Core 2GHZ+ CPU or better, 4GB RAM, 80GB Free Disk Space
- Windows 7, 8 and 10
- Microsoft SQL Express 2005, 2008, 2012, 2014 (32 or 64-bit) using the default SQL Collation (SQL\_Latin1\_General\_CP1\_CI\_AS)
- SQL Administrative Tools installed
- Microsoft Internet Information Services (IIS) 5.0 8.5
- Microsoft .Net Framework 2.0 and 4.0
- Microsoft Internet Explorer 6.0, 8.0, 9.0 and 10.0, Chrome v28.0, Firefox 3.6.9, Safari 5 or higher
- Microsoft 32bit Word and Excel 2007, 2010 or 2013 are requred for viewing and printing work orders and attachments, as well as viewing and exporting spreadsheets
- Adobe Reader 9.0 or better